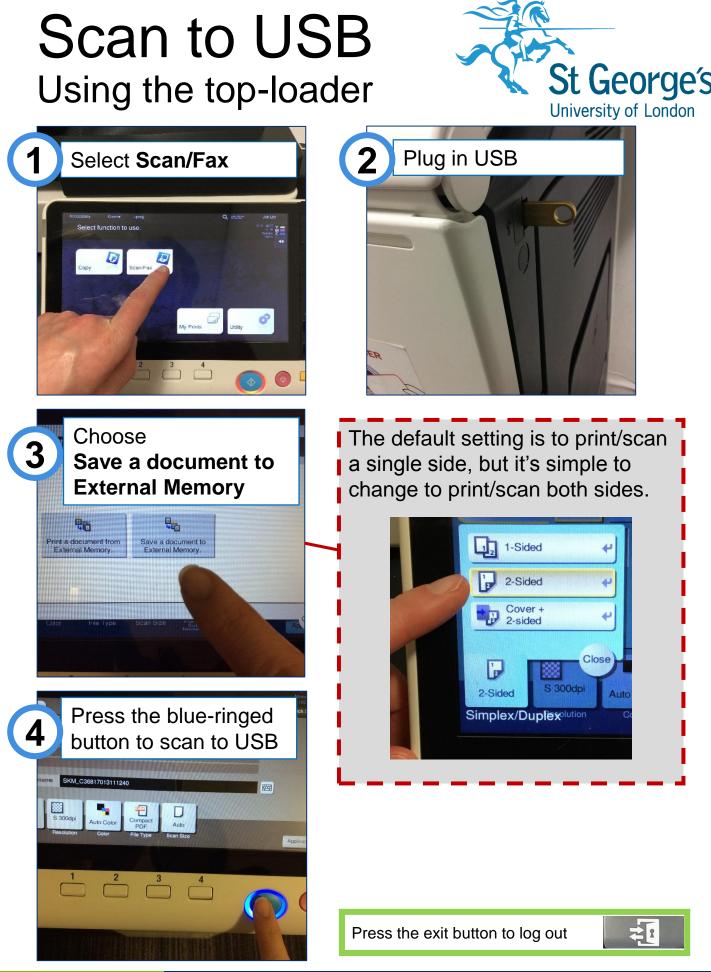

Library

## library.sgul.ac.uk